## Week of April 6

- 1. Mediation: What it is
- 2. Mediation: What it's good for
- 3. Mediation: How to do it
- 4. Mediation: An example

Baron, R. M., & Kenny, D. A. (1986). The moderator-mediator variable distinction in social psychological research: Conceptual, strategic, and statistical considerations. *Journal of Personality and Social psychology, 51,* 1173-1182.

# Mediation: What It Is

• Mediation occurs when some or all of an effect is transmitted by way of a third variable—the **mediator** or **intervening variable**

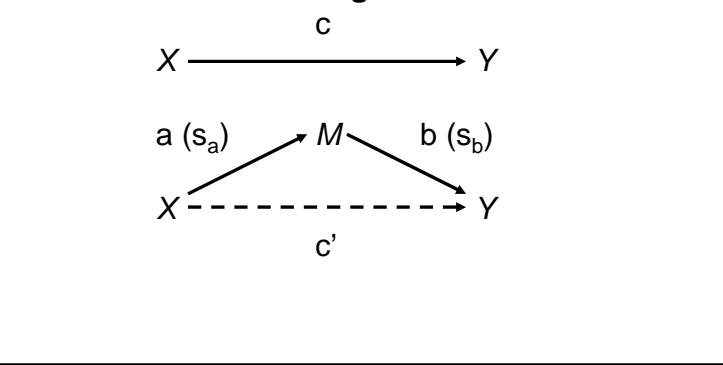

## Direct and Indirect Effects

- The part of the effect that passes through the mediator is the **indirect effect** of *X* on *Y* (i.e., a \* b)
- The part of the effect that does not pass through the mediator is the **direct effect** of *X* on *Y* (i.e., c')
- Together, the indirect and direct effect equal the **total effect** of *X* on *Y* (i.e., c =  $ab + c'$

## Mediation: What It's Good For

- Most commonly, a mediator is proposed as a specific mechanism by which *X* affects *Y*
	- Example: A study has its participants interact with a previously unknown partner for 5 minutes. Afterwards, their partners rate how much they enjoyed the interaction. Partners of extraverts enjoyed the interaction more than did partners of introverts. Why?

### Mediation: How To Do It(Baron & Kenny, 1986)

- 1. Establish that *X* is related to *Y* (i.e., establish that there's a relationship to mediate)
	- Regress *Y* on *X* (to get c)
- 2. Establish that *X* is related to *M*
	- –Regress  $M$  on  $X$  (to get a and  $s_a$ )
- 3. Establish that *M* is related to *Y*
	- Regress *Y* on *M*
- 4. Establish that there is an indirect effect of *X* on *Y* transmitted through *M*
	- Simultaneously regress *Y* on *X* and *M* (to get b, s<sub>b</sub>, and c'), then use a, s<sub>a</sub>, b, and s<sub>b</sub> to conduct a test of the indirect effect

# The Sobel Test

- The Sobel test (Sobel, 1982) is the most commonly-reported test of an indirect effect
- Kris Preacher's website includes a Sobel test calculator, as well as a discussion of some alternatives to the Sobel test:http://www.unc.edu/~preacher/sobel/sobel.htm

#### Exercise

#### http://psych205.50webs.com/presentations/data\_060406.sav

- Working with a partner, follow Baron and Kenny's four steps to determine whether friendly behavior mediates the effect of Extraversion on partners' enjoyment of the interaction. Be sure to…
	- Summarize the direct and indirect effects in a path diagram (like on slide #2)
	- Conduct a formal test of the indirect effect